# **GS License Manager Tool**

**GS License Manager** 

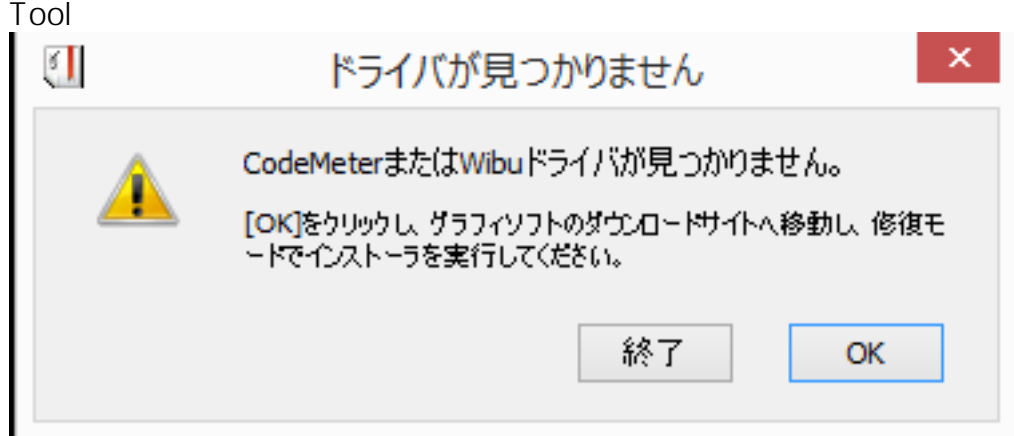

 $1.$   $\mathsf{OK}$ 

#### WibuKey Driver version 6.20a  $\overline{2}$

## Windows64-bit

### **WibuKey Drivers**

WibuKey driver requires Java 6 to work properly. If it is not present on your computer use the Java 6u32 installer to install Java 6 separately.

#### For ARCHICAD 10 to ARCHICAD 18

This WibuKey driver supports:

- . On Windows 8 this driver only runs with single WibuKey
- · Windows 8, Windows 7, Windows Vista, Windows XP, Windows 2000
- · Windows Server 2012
- . Mac OS X 10.10, Mac OS X 10.9, Mac OS X 10.8, Mac OS X 10.7, Mac OS X 10.6, Mac OS X 10.5, Mac OS X 10.4

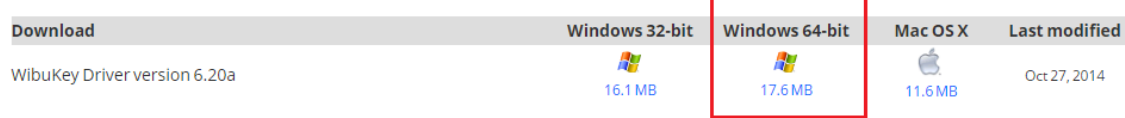

# 4. The PC Research PC Research GS License Manager

Tool またまります。

ID: #1610

**(c) 2024 RIK <k\_sumatani@rikcorp.jp> | 2024-05-20 20:26:00**

[URL: http://faq.rik-service.net/index.php?action=artikel&cat=65&id=611&artlang=ja](http://faq.rik-service.net/index.php?action=artikel&cat=65&id=611&artlang=ja)

 $3.$ 

 $: 2019 - 10 - 0310 : 35$ 

製作者: 大木本